# 宇佐市光インターネット加入者募集中!

## 宇佐市光インターネットについて

l

情報通信基盤は将来に向けた市の発展には不可欠な社会基盤であると考えられます。市内 では、旧宇佐市の中心部以外高速通信(ブロードバンド)の環境が無く、民間電気通信事 業者による光ファイバー網の整備が望めませんでした。

そのため、都市との情報格差だけではなく市内でも情報格差が広がっていました。 この課題を解消するため、光ファイバー網の整備を進めることで情報格差の解消を行い、 暮らしやすい住環境の整備と地域産業の活性化などを目指して、平成21年度から情報通 信基盤整備事業に取り組みました。

宇佐市光インターネットは、この事業で整備された施設を市が「サービス提供事業の運営 に関する協定」に基づき、電気通信事業者である J:COM 大分ケーブルテレコム株式会社へ 貸し出し、運営を行っています。(公設民営)

ご自宅等(外壁)までの引き込み工事は、市が実施しますが、光インターネットをご利用に なるためには、別途、市が運営を委託する J:COM 大分ケーブルテレコム株式会社への加入申 し込みが必要となります。そのため、プロバイダーや宅内工事を J:COM 大分ケーブルテレコ ム株式会社以外の業者に申込むことはできませんので、あらかじめご了承ください。

## 【宇佐市光インターネットサービスの提供地域】

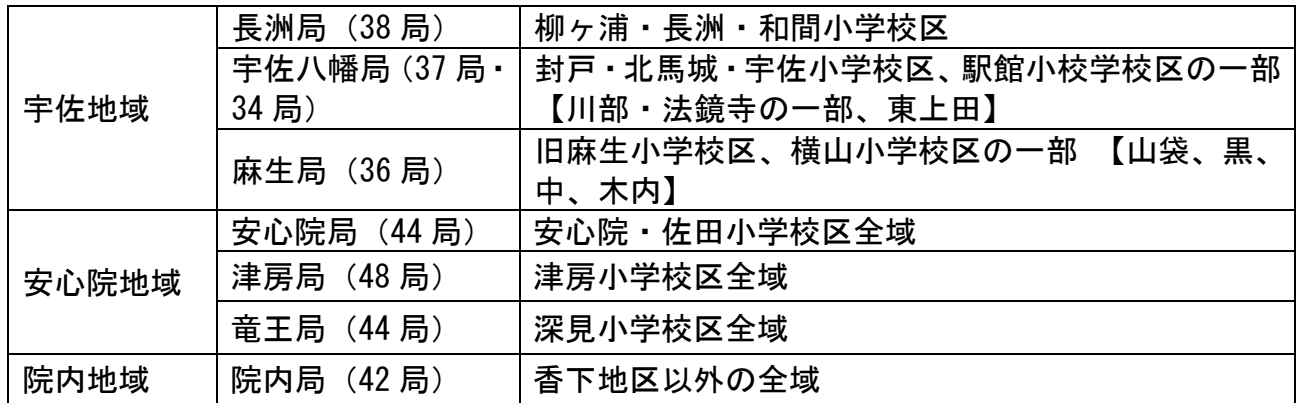

※上記以外の地域は、NTT西日本(民間電気通信事業者)が光インターネットサービス を提供している地域(宇佐局 32 局、33 局と院内町香下地区)となりますので、宇佐市光イ ンターネットサービスを提供することはできません。

※光インターネットのコース・料金プランについては、市が運営を委託する J:COM 大分ケ ーブルテレコム株式会社にご確認ください。

℡:097-542-1121 【受付時間】AM9:00~PM5:00(年中無休)

### 1. 初期費用について

宇佐市光インターネットをご利用いただくためには、引き込み工事費の加入分担金・工事 負担金及び宅内工事費をお支払いしていただく必要があります。

ご自宅の外壁に設置する光成端箱までの工事を宇佐市が行い、光成端箱からモデムまでの 接続工事を J:COM 大分ケーブルテレコム株式会社が行います。

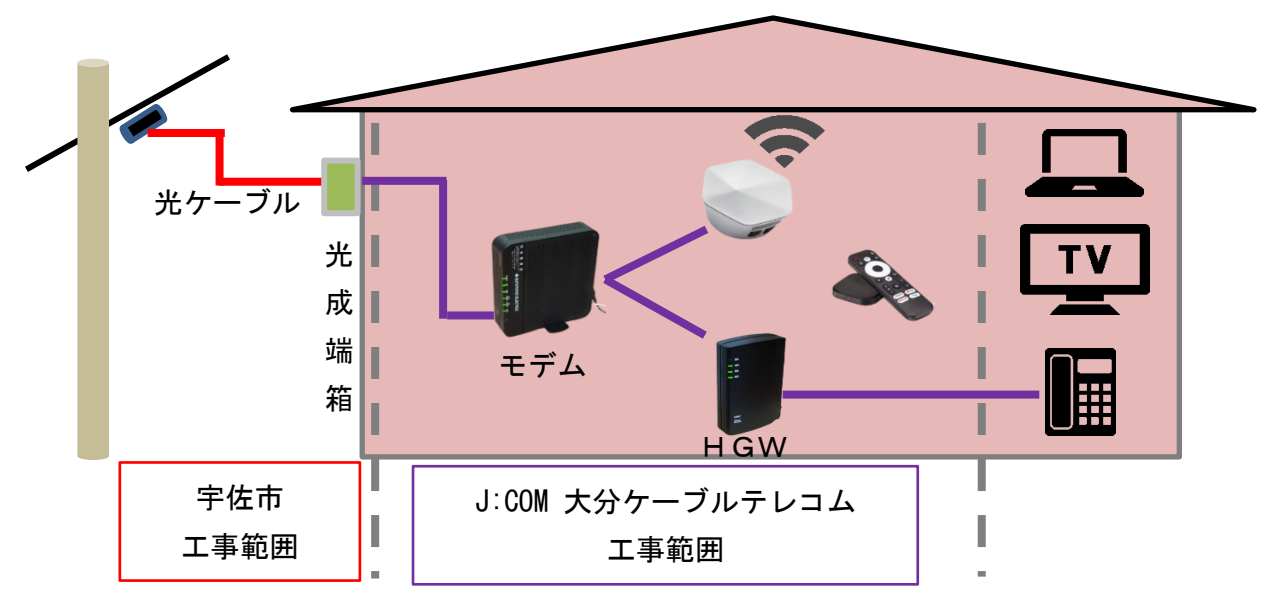

※標準工事費は光成端箱からモデムまで露出配線となります。事務所や建物の形状によって別途費用が掛かる場合があります。

#### A 加入分担金及び工事負担金

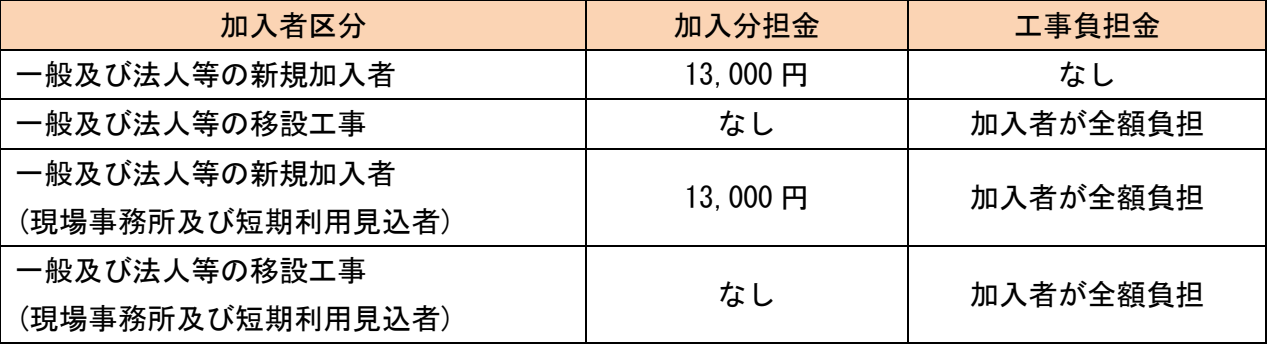

#### B 宅内標準工事費

J:COM 大分ケーブルテレコム株式会社が工事 6.600 円(税込)

≪注意事項≫

□J:COM 大分ケーブルテレコム株式会社への加入に際しては、別途契約事務手数料 3,080 円 (税込)が必要となります。

□宅内工事費及び契約事務手数料は、J:COM 大分ケーブルテレコム株式会社の初回利用料金 に加算して請求されます。

□J:COM 大分ケーブルテレコム株式会社が定期的に実施する加入促進キャンペーンの期間中 は、宅内標準工事費無料などの特典があります。詳細は直接お問い合わせください。 TEL:097-542-1121【受付時間】AM9:00~PM5.00(年中無休)

# 2. 申し込みから供用開始までの流れ

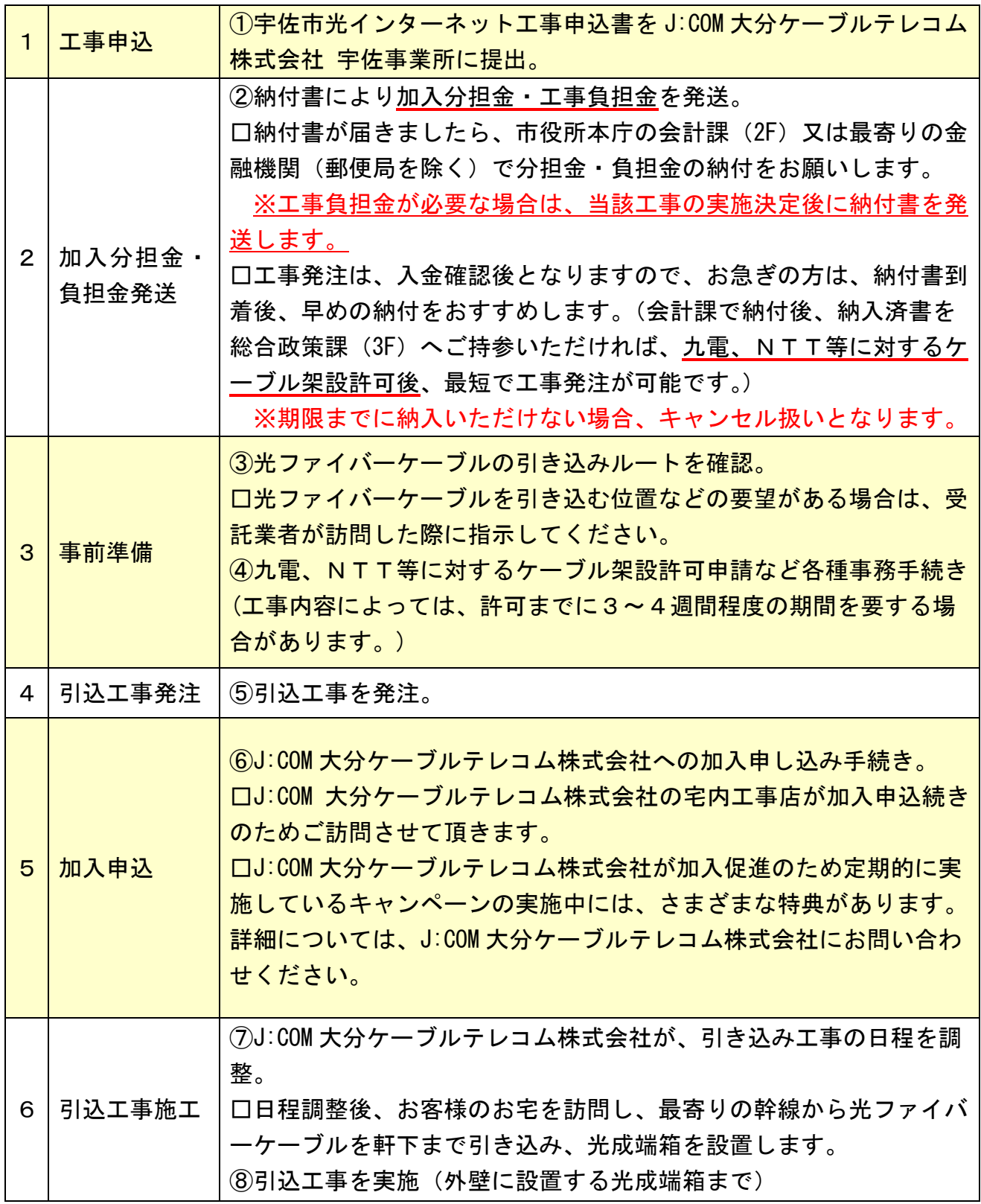

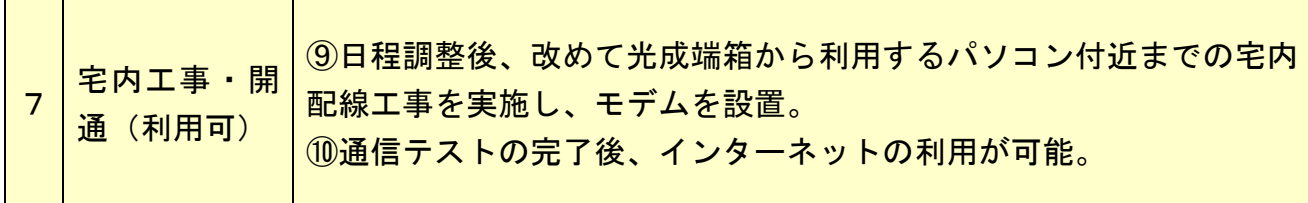

□ご利用希望の方は、まず光インターネットの工事申込書(宇佐市地域情報通信基盤工事 申込書)に必要事項を記入のうえ受付窓口(J:COM 大分ケーブルテレコム株式会社 宇佐事 務所:宇佐市大字法鏡寺 265 番 4)に提出してください。

□工事申込書は、上記窓口に準備しているほか、宇佐市ホームページからダウンロードす ることも可能です。

□光インターネットの申し込みから引き込み工事完了までの目安は、通常約1ヶ月ですが、 引き込みルートの状況等によっては、工事完了まで2ケ月程度が必要になる場合がありま す。あらかじめご了承ください。

お問い合わせ先 ○新規インターネットの引込及び工事申込について J: COM 大分ケーブルテレコム株式会社 宇佐事務所 0978-25-9188 【受付時間】AM9:00~PM5:30(平日のみ) ○光インターネットのコース・料金プラン等について J: COM 大分ケーブルテレコム株式会社 097-542-1121 【受付時間】AM9:00~PM5:00(年中無休)

(宇佐市光インターネット受付業務受託業者)